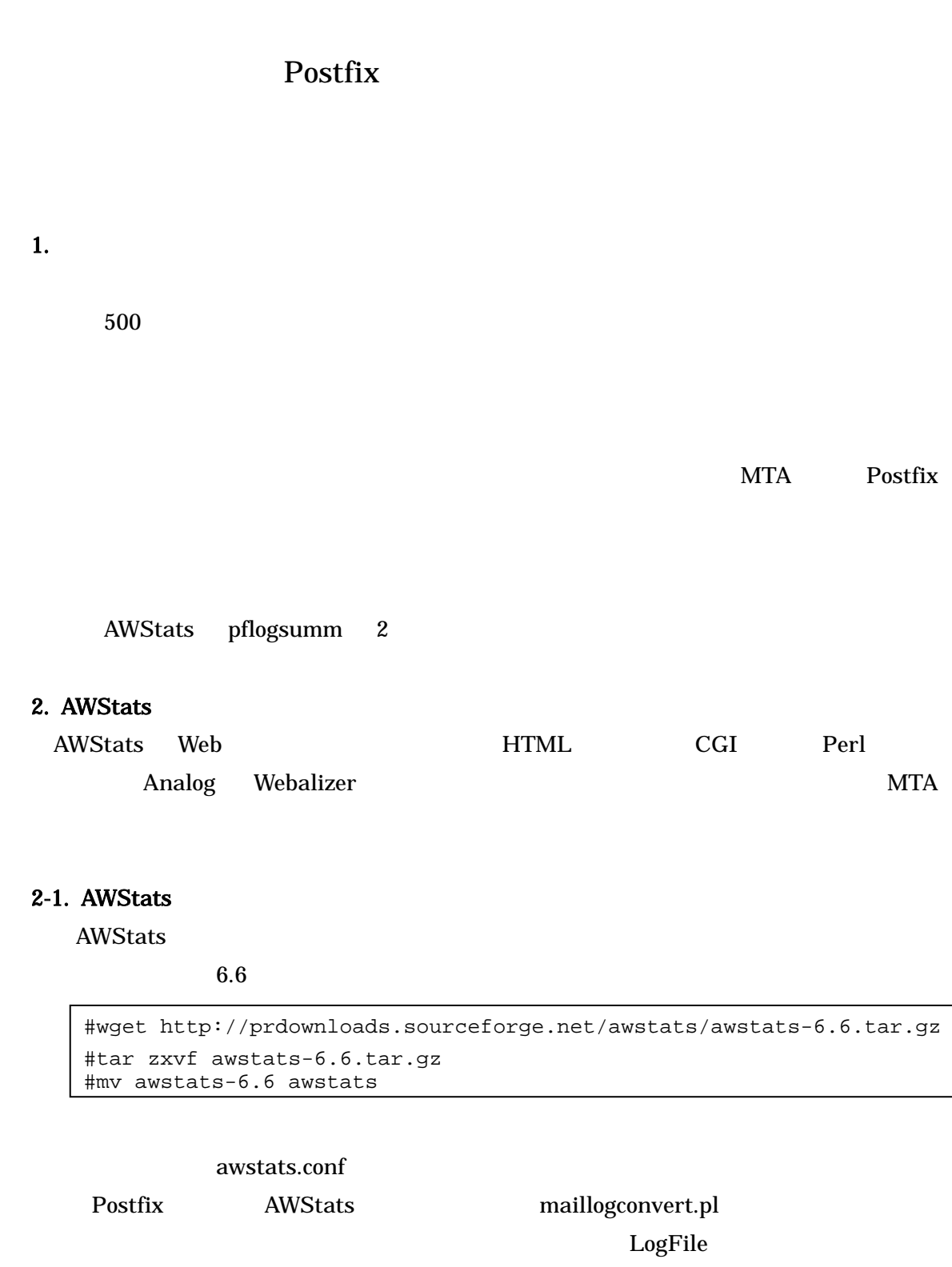

### 2 awstats.conf

```
LogFile="(cd /var/log; cat maillog.5 maillog.4 maillog.3 maillog.2 
maillog.1 maillog)"| perl /awstats-dir/tools/maillogconvert.pl 
standard |" 
LogType=M 
SiteDomain="fukui-nct.ac.jp" 
HostAliases="REGEXP[^.+¥.fukui-nct.ac.jp]" 
LogFormat="%time2 %email %email_r %host %host_r %method %url %code
  %bytesd" 
LevelForBrowsersDetection=0 
LevelForRefererAnalyze=0 
LevelForRobotsDetection=0 
LevelForWormsDetection=0 
LevelForSearchEnginesDetection=0 
LeverForFileTypesDetection=0 
ShowMenu=1 
ShowSummary=HB 
ShowMonthStats=HB 
ShowDaysOfMonthStats=HB 
ShowDaysOfWeekStats=HB 
ShowHoursStats=HB 
ShowDomainsStats=0 
ShowHostsStats=HBL 
ShowAuthenticatedUsers=0 
ShowRobotsStats=0 
ShowEMailSenders=HBML 
ShowEMailReceivers=HBML 
ShowSessionsStats=0 
ShowPagesStats=0 
ShowFileTypeStats=0 
ShowFileSizesStats=0 
ShowBrowsersStats=0 
ShowOSStats=0 
ShowOriginStats=0 
ShowKeyphrasesStats=0 
ShowKeywordsStats=0 
ShowMiscStats=0 
ShowHTTPErrorsStats=0 
ShowSMTPErrorsStats=1 
Lang="jp" 
DirCgi="/awcgi-bin" 
DirIcons="/awicon"
```
#### Apache

#### 3 httpd.conf

```
<Directory "/awstats-path/awstats/wwwroot">
        Options None 
        AllowOverride None 
        Order allow,deny 
        Allow from 10.0.0.0/8 
</Directory>
```
### Apache

Web http://Web /awstats/awcgi-bin/awstats.pl cron #/etc/init.d/httpd start #crontab –e

### 4 crontab

0 0 \* \* \* /*awstats-path*/awstats/wwwroot/cgi-bin/awstats.pl –update  $-$ config=fukui-nct.ac.jp > /dev/null 2&>1  $0$ 

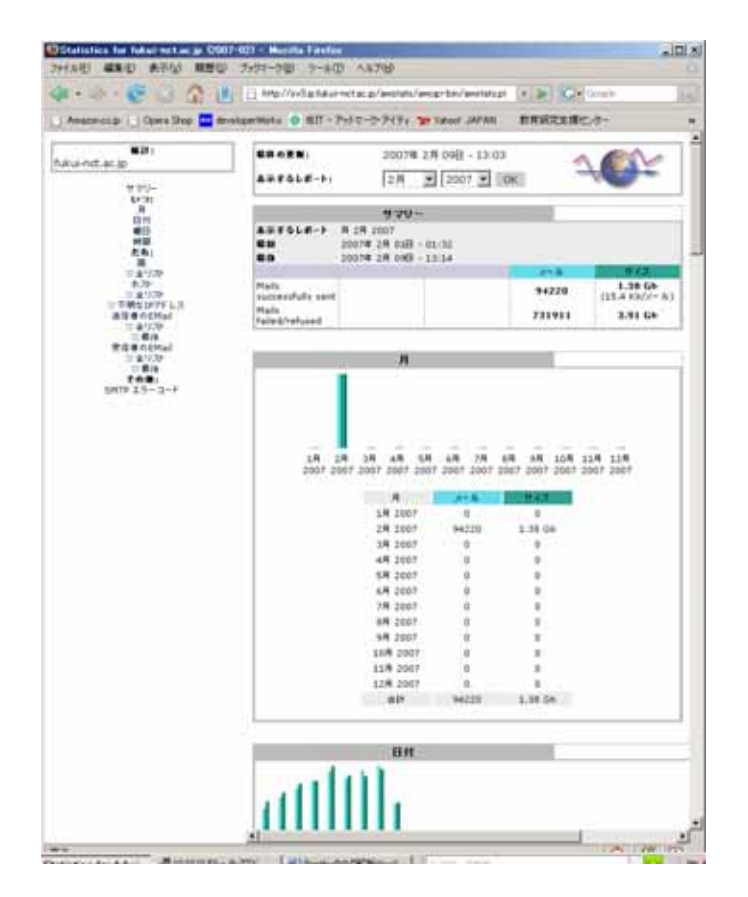

1 AWStats

### 2-2. AWStats

AWStats

 $($ 

 $10$ 

IP  $\mathbb{I}$ **SMTP** 

 $\rm Web$ 

## 3. pflogsumm

pflogsumm Perl  $\blacksquare$ 

## 3-1. pflogsumm

#wget http://jimsun.linxnet.com/downloads/pflogsumm-1.1.0.tar.gz #tar zxvf pflogsumm-1.1.0.tar.gz #mv pflogsumm-1.1.0.tar.gz pflogsumm #cd pflogsumm

#pflogsumm –d yesterday /var/log/maillog

1 pflogsumm

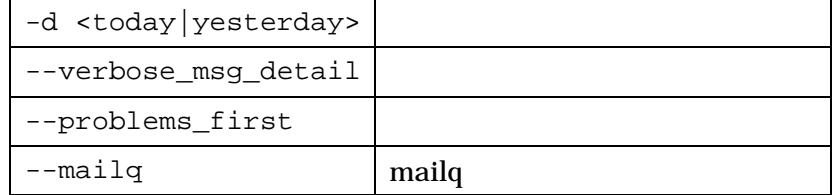

```
Postfix log summaries for Feb 9 
Grand Totals 
------------ 
messages 
 43995 received 
 9420 delivered 
 13 forwarded 
 0 deferred 
 48376 bounced 
 25719 rejected (73%) 
 0 reject warnings 
 0 held 
       0 discarded (0%) 
 231907k bytes received 
 150602k bytes delivered 
 17349 senders 
 10395 sending hosts/domains 
 8716 recipients 
 4770 recipient hosts/domains 
Per-Hour Traffic Summary 
     time received delivered deferred bounced rejected 
                        -------------------------------------------------------------------- 
     0000-0100 2525 522 0 3122 1550 
    \begin{array}{cccc} 0100-0200 & 3085 & 759 & 0 \\ 0200-0300 & 3424 & 855 & 0 \\ 0300-0400 & 3282 & 724 & 0 \end{array} 0200-0300 3424 855 0 3742 1907 
     0300-0400 3282 724 0 4262 1840 
    0400 - 0500the contract of the contract of the contract of the contract of the contract of
     2200-2300 0 0 0 0 0 
    2300 - 2400Host/Domain Summary: Message Delivery 
 sent cnt bytes defers avg dly max dly host/domain 
 -------- ------- ------- ------- ------- ----------- 
 1159 26186k 0 6.6 s 5.8 m fukui-nct.ac.jp 
 406 12441k 0 12.8 s 10.6 m ei.fukui-nct.ac.jp 
the control of the control of the control of
Host/Domain Summary: Messages Received 
 msg cnt bytes host/domain 
 -------- ------- ----------- 
 686 5045k fukui-nct.ac.jp 
 417 962k plimutfar.com 
 : 
top 10 Senders by message count 
  ------------------------------- 
     108 from=<> 
      35 0000digidigi@xxxxxx 
Service State State State
top 10 Recipients by message count 
---------------------------------- 
    17 naitou@xxxxxx 
 : 
top 10 Senders by message size 
    ------------------------------ 
 73700k root@sv3.xxxxxx 
 1742k from=<> 
Service State State State
top 10 Recipients by message size
                    --------------------------------- 
   4203k naitou@xxxxxx 
 : 
message deferral detail: none 
message bounce detail (by relay) 
        -------------------------------- 
  local (total: 1) 
        1 unknown user: "r1.ru" 
 secgw.ip.fukui-nct.ac.jp[10.10.21.55] (total: 48375) 
 48033 Denied by policy. 
 342 Syntax error - Badly formatted address. 
smtp delivery failures: none 
Warnings 
-------- 
 local (total: 24) 
         24 dict_nis_init: NIS domain name not set - NIS lookups disabled 
   smtpd (total: 7154) 
 49 66.11.122.167: hostname service66.11.122-167.serverprovider.com... 
 27 209.51.190.110: hostname qsw-110-190.51.209-rf.ldnserve.net ver...
```

```
2 pflogsumm
```
<u>: Andre State Andre State Andre State Andre State Andre State Andre State Andre State Andre State Andre State </u>

## 3-2. pflogsumm

pflogsumm

 $1$ 

smtpd

 $1$ 

### $4.$

AWStats pflogsumm 2

 $\begin{array}{lll} \mathrm{syslog} & \mathrm{syslogd} \end{array}$ 

syslog-ng

# $5.$

- 1. AWStats official web site http://awstats.sourceforge.net/
- 2. AWStats 6.5
- 3. Postfix Software Design 2006 8
- 4. JIMSUN Postfix Contrib

http://jimsun.linxnet.com/postfix\_contrib.html/